# **betano na copa**

- 1. betano na copa
- 2. betano na copa :pwndidi poker
- 3. betano na copa :quem é o dono da onebet

### **betano na copa**

Resumo:

**betano na copa : Bem-vindo ao estádio das apostas em condlight.com.br! Inscreva-se agora e ganhe um bônus para apostar nos seus jogos favoritos!** 

contente:

Betano Sport Bets: Aproveite o melhor das apostas esportivas e dos jogos de aposta online. Registre-se agora e aproveite o bônus de boas-vindas!

Apostas em betano na copa Futebol

Apostas ao Vivo

há 2 dias·betano apostas desportivas-Fornece serviços e produtos de apostas online, especialmente tabela de probabilidades de apostas ...

betano apostas desportivas é um atalho para ficar rico, milhões de jackpots estão esperando por você, convide seus amigos para ...

[melhor slot online](https://www.dimen.com.br/melhor-slot-online-2024-08-05-id-35219.pdf)

## **Casa ou fora: o divertido jogo de apostas esportiva, no Brasil**

No Brasil, as apostas esportiva a estão em betano na copa alta. especialmente entre os fãs de futebol! Existem muitas opções e jogadaS (em inglês: "Home or Away"). Nele você precisa prever se um time da(mandante) ou o time de(visitante) vencerá a partida.

Mas como jogar no "Casa ou fora"?? Aqui vão algumas dicas:

- Estude as estatísticas: antes de fazer betano na copa aposta, analise das estatística dos times. Isso inclui o histórico em betano na copa jogos e lesões por jogadores ou outros fatores que possam influenciar no resultado final.
- Gerencie seu bankroll: defina um limitede quanto você deseja gastar em betano na copa apostas esportiva, e não exceda esse limites. Isso é essencial para manter o orçamento sob controlee evitar perdas desnecesSárias.
- Experimente diferentes estratégias: tente diferente estratégia de apostas, como a "Martingale" oua 'Fibonacci". Essas práticas podem ajudar A maximizar suas ganância. e minimizando Suas perdas.

Então, pronto para começar a jogar no "Casa ou fora"?? Boa sorte e lembre-se de jogar com forma responsável!

R\$ 1,00 por apostar?oferece as melhores cotações para o seu jogo "Casa ou fora" favorito.

### **betano na copa :pwndidi poker**

Passo a passo: como realizar um Betano cadastro Abra o site da Betano e clique em betano na copa "REGISTRAR", no canto superior direito da página. Em seguida, preencha o formulário com suas informações, incluindo um e-mail válido, data de nascimento, CPF e gênero. Na última etapa, pode ser possível inserir um código promocional para obter um bônus de boas-vindas.

Etapa Ação 1

## **betano na copa**

A Betano é uma plataforma de apostas desportivas em betano na copa constante crescimento no Brasil, e o seu aplicativo móvel oferece aos usuários uma experiência única e emocionante, perfazendo comodidade e segurança.

#### **betano na copa**

Baixar o aplicativo Betano é simples e rápido. A Betano disponibiliza um botão de download no seu site oficial, bem como uma variedade de tutoriais passo-a-passo que guiam o usuário durante o processo.

- Abra o site da Betano no seu navegador móvel, como o Safari ou Chrome.
- Role até o rodapé do site e clique no botão "Download our Android app" para download no Android ou "Baixar no App Store" para iOS.
- Siga as etapas para completar a instalação.

### **Requisitos do sistema e permissões**

Para utilizar o aplicativo Betano, verifique se o seu dispositivo tem os requisitos mínimos:

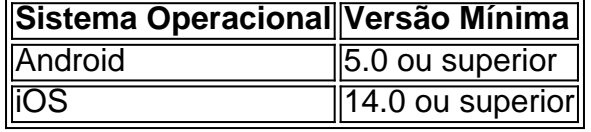

A Betano solicita permissões para:

- Acessar a localização do dispositivo (mesmo que o aplicativo esteja fechado), o qual pode influenciar na duração da bateria.
- Enviar notificações push.

### **Vantagens do aplicativo Betano**

O aplicativo Betano oferece múltiplas vantagens:

- Apostas desportivas online seguras, rápidas e fáceis.
- Uma vasta gama de esportes, incluindo futebol, basquete e tênis.
- Promoções exclusivas e bónus para novos e antigos usuários.
- Assistência ao cliente em betano na copa português via chat, email ou téléfono.

### **Experiência no jogo com a Betano**

Log in no Betano usando:

- 1. Acessar o site da Betano Brasil.
- 2. Clicar em betano na copa "Iniciar sessão" no menu superior.
- 3. Insira o seu nome de usuário ou email e a senha.

4. Clicar em betano na copa "Iniciar sessão".

Comece a jogar e experimente a diferença com a Betano agora.

#### **Perguntas freqüentes**

Como faço para fazer uma aposta?

Existem três formas: através do site da Betano, usando o aplicativo móvel ou por contacto telefónico.

Preciso ter uma conta para fazer apostas?!

Sim, é necessário registar uma conta na Betano primeiro.

A Betano tem um python bônus de boas-vindas?

Sim, a Betano fferece um bônus de boas-vindas

### **betano na copa :quem é o dono da onebet**

# **Disputa de globos entre Coreia do Norte e Coreia do Sul: um confronto envolvendo balões e propaganda**

Em meio a um escritório espalhado com peças de solda, fios soltos e peças eletrônicas, a tela do computador de Choi acompanha as condições do vento e a localização GPS de alguns pacotes inusitados: enormes balões "inteligentes" que ele enviou flutuar sobre a Coreia do Norte.

De um apartamento no capital de Seul, Choi, que se identifica por um pseudônimo por razões de privacidade e segurança, é um dos participantes de uma brincadeira de balões de ida e volta entre os dois Coreias, aumentando as tensões no Korean Peninsula.

...

Author: condlight.com.br Subject: betano na copa Keywords: betano na copa Update: 2024/8/5 10:26:43